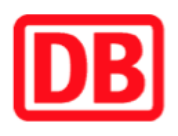

## **Umgebungsplan**

## **Schönewörde**

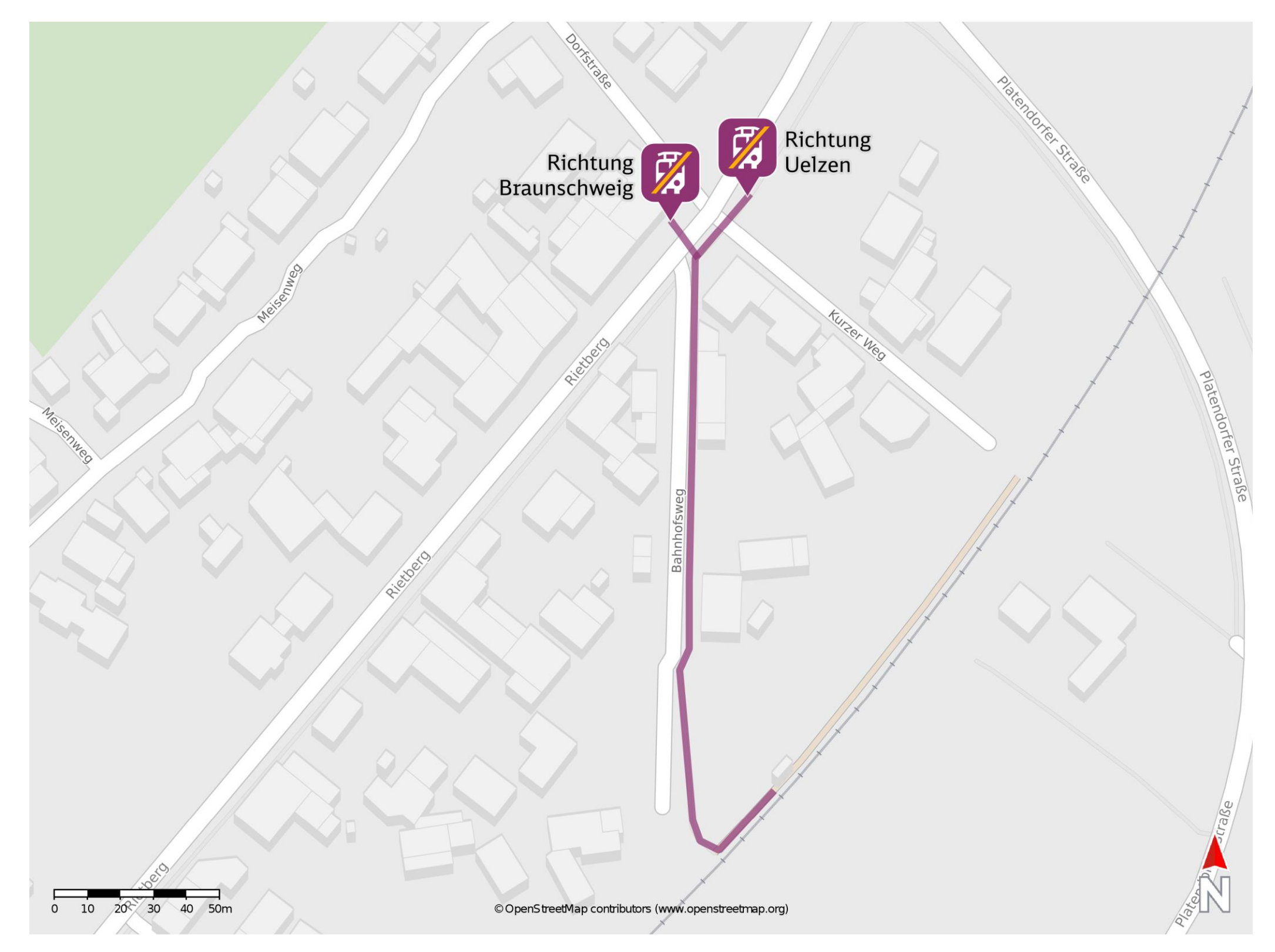

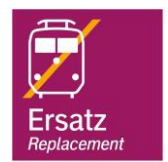

## **Wegbeschreibung Schienenersatzverkehr \***

barrierefrei nicht barrierefrei

Verlassen Sie den Bahnsteig und begeben Sie sich an den Bahnhofsweg. Biegen Sie nach rechts ab und folgen Sie dem Straßenverlauf bis zur Ersatzhaltestelle in Richtung Braunschweig. Die Ersatzhaltestelle in Richtung Uelzen befindet sich unmittelbar hinter der

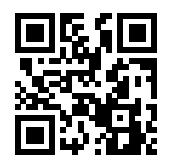

Kreuzung.

Ersatzhaltestelle Richtung Uelzen

Ersatzhaltestelle Richtung Braunschweig

Im QR Code sind die Koordinaten der Ersatzhaltestelle hinterlegt. \* Fahrradmitnahme im Schienenersatzverkehr nur begrenzt möglich.

28.02.2020, V1.5 Subsett App Bahnhofsmanagement Braunschweig / Göttingen Bahnhof.de / DB Bahnhof live App Bahnhof live App